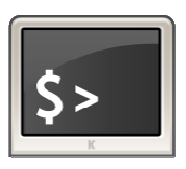

# **INFORMATIQUE ET AUTOMATISME**

*Langage Python*

3

# **1- PYTHON, C'EST QUOI ?**

Python est un langage de programmation open source **créé par le programmeur Guido van Rossum en 1991**. Il tire son nom de l'émission Monty Python's Flying Circus.

Il s'agit d'un **langage de programmation interprété**, qui ne nécessite donc pas d'être compilé pour fonctionner. Un programme « interpréteur » permet d'exécuter le code Python sur n'importe quel ordinateur. Ceci permet de voir rapidement les résultats d'un changement dans le code.

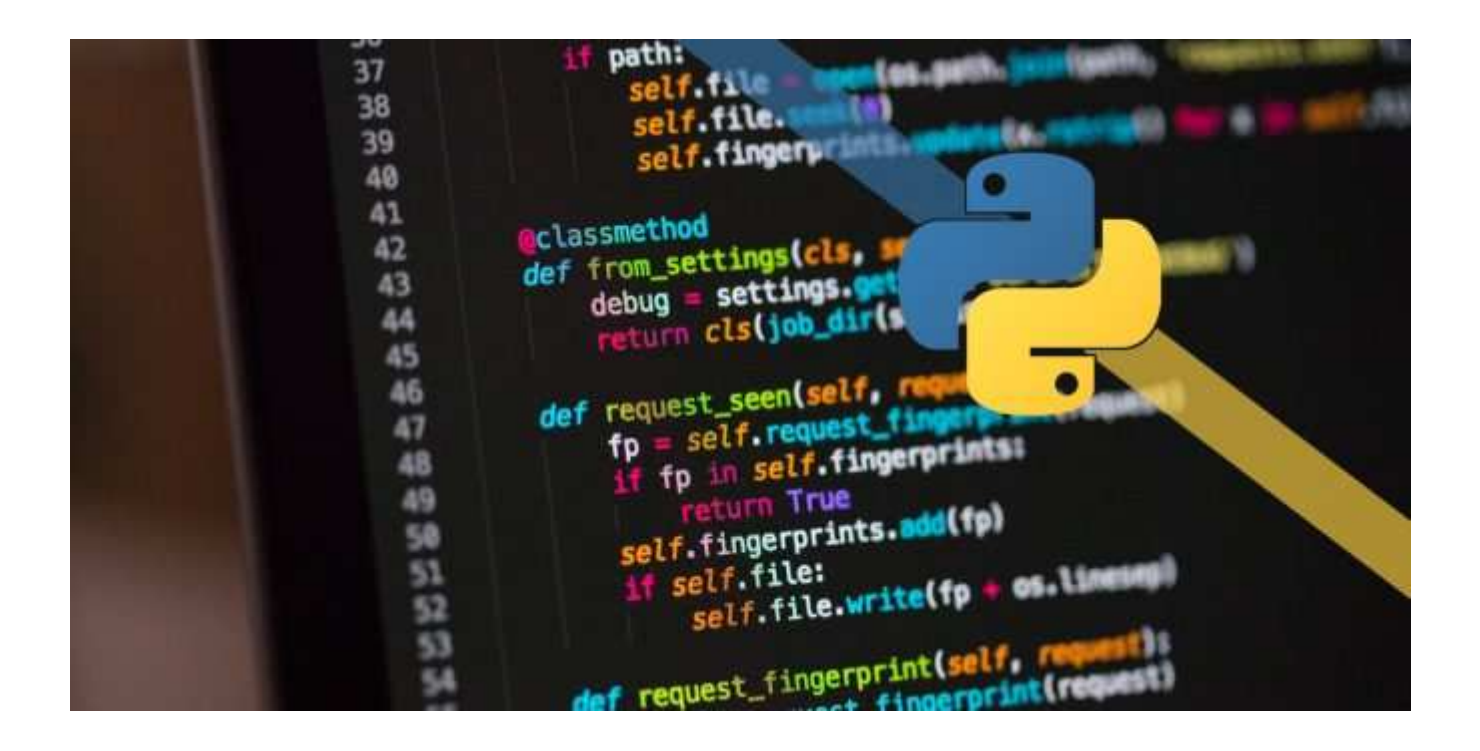

En tant que l**angage de programmation de haut niveau**, Python permet aux programmeurs de se focaliser sur ce qu'ils font plutôt que sur la façon dont ils le font. Ainsi, écrire des programmes prend moins de temps que dans un autre langage. Il s'agit d'un langage idéal pour les débutants.

# **2- QUE FAIRE AVEC PYTHON EN SI**

Le but n'est clairement pas de devenir des spécialistes en programmation. Ni en Python, ni dans un autre langage (ils sont très nombreux).

Par contre, certaines parties du programme nous amènent à traduire des algorigramme / algorithmes en langage de programmation pour voir ou simuler le comportement de certaines parties d'un produit / système.

## **3- OU ECRIT-ON UN PROGRAMME EN PYTHON ? OU EST LE RESULTAT DE SON EXECUTION ?**

Il y a différentes solutions disponibles ; on parle d'Environnement de Développement Intégré (EDI) et la distribution que nous utilisons s'appelle « Anaconda ». « Anaconda » contient d'origine la plupart des bibliothèques scientifiques dont nous aurons besoin et bien entendu le programme Python.

L'environnement de travail fourni par Anaconda s'appelle « Spyder »

On y retrouve à gauche la zone où on écrit les lignes de code (le programme) et à droite la console qui affiche le résultat du traitement.

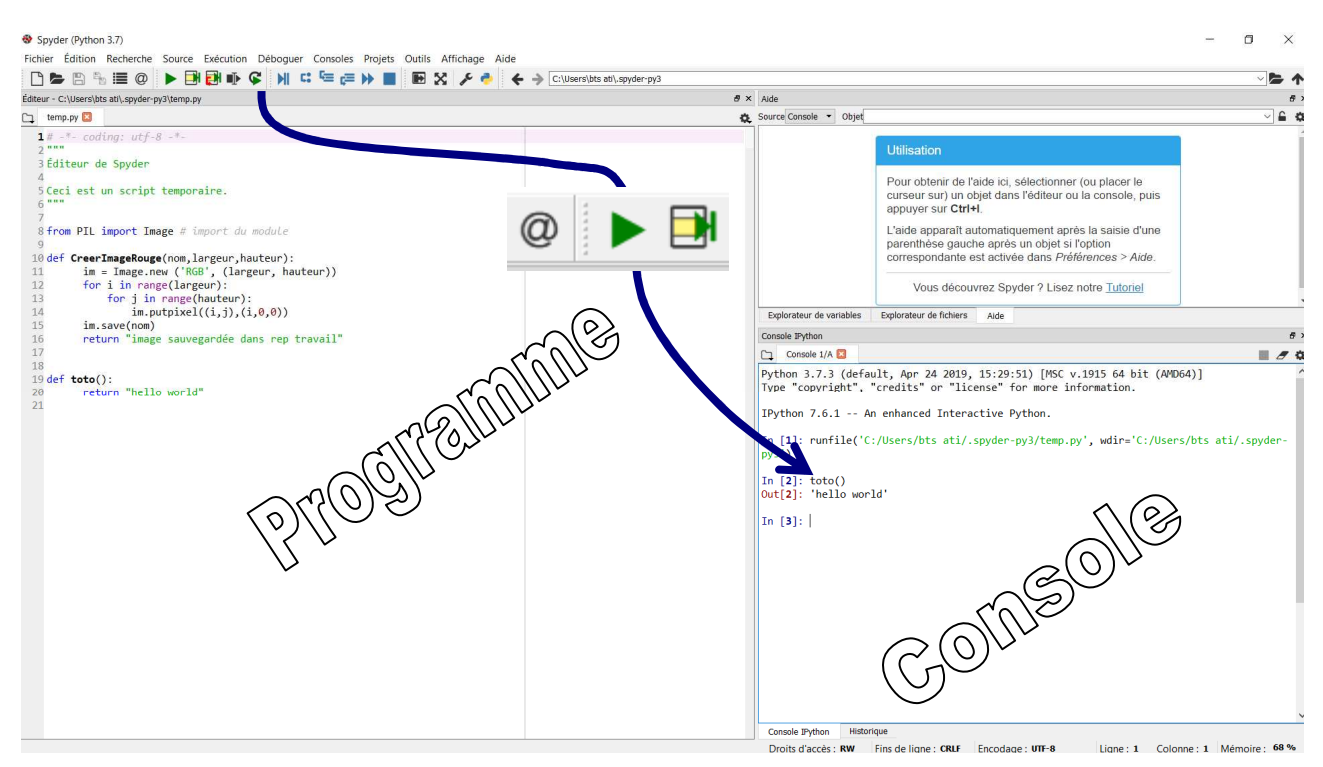

*Environnement de développement sous Python* 

#### **4- LA BASE DE LA BASE EN PYTHON**

Comme dans de très nombreux langages, Python utilise :

- Des **variables** qui peuvent être numériques ou alphanumériques (chaînes de caractères)
- Des **structures conditionnelles** permettant de faire une chose ou une autre selon une condition qui sera vraie ou fausse.
- Des **fonctions natives**, c'est-à-dire directement disponibles pour nombre de traitements très fréquents (arrondir un nombre, concaténer, manipuler des tableaux, afficher quelque chose dans la console, etc.)
- Des « **fonctions utilisateur** » créées par le développeur lui-même afin de bien organiser son programme (lisibilité, facilité de debugage, etc.)
- Des **bibliothèques** de fonctions permettant des opérations spécifiques comme tout ce qui touche aux images. Il suffit de préalablement appeler les bibliothèques désirées (dans le programme) pour en disposer.
- Beaucoup, beaucoup d'autres choses...

## **5- S'ENTRAINER AVEC PYTHON**

Pour se faire la main et découvrir l'environnement Python, différents exemples sont fournis.

# **Les ouvrir successivement, observer le code, exécuter le programme, observer la sortie (dans la console).**

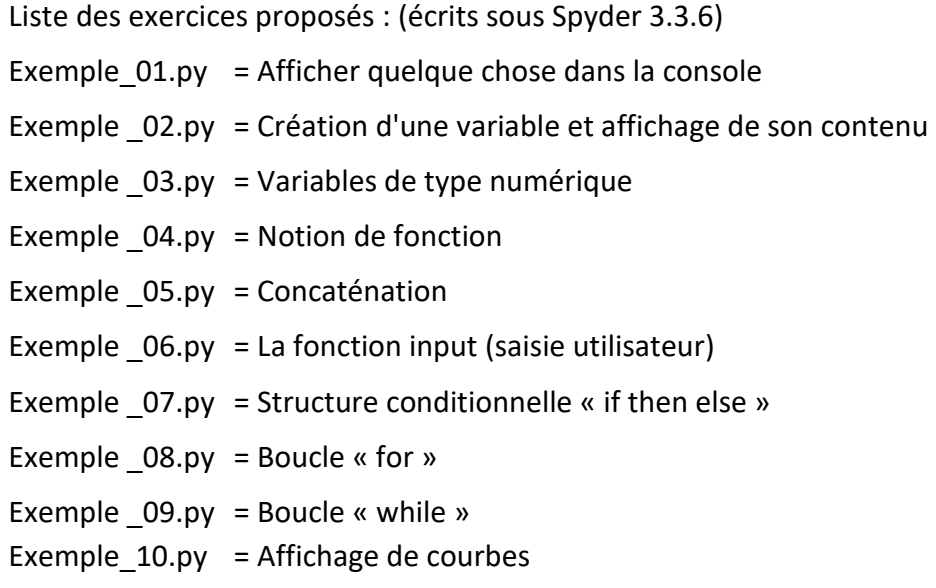

# **6- A ALLER PLUS LOIN AVEC PYTHON**

Documentation de référence : https://docs.python.org/fr/3.5/tutorial/

Forum et actualités : https://python.developpez.com/

Tutoriels conseillés : *chercher « Graven » sur Youtube…* 

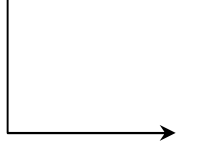

https://www.youtube.com > watch

APPRENDRE LE PYTHON #1 2 LES BASES & PREREQUIS

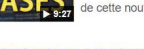

Trail 2018 - Ajouté par Graven - Développement<br> **BASF State** of a certain and a selection of the series of the series of the certain of the certain of the certain and contact the series of the certain and certain and certa

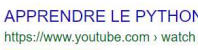

APPRENDRE LE PYTHON #9 ? INTERFACE GRAPHIQUE ...

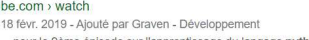

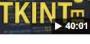

TRIPS://www.youtube.com/<br>all the few. 2019 - Ajouté par Graven - Développement<br>TRIP - pour le 9ème épisode sur l'apprentissage du langage python avec la<br>TRIP - pour le 9ème épisode sur l'apprentissage du langage python ave

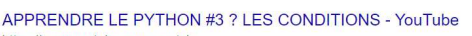

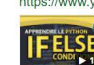

https://www.youtube.com > watch<br>https://www.youtube.com > watch<br>and 2018 - Ajouté par Graven - Développement **THE LISE** ... on se retrouve pour le 3ème épisode sur l'apprentissage du langage<br> **THE ENEXT 12:51** python avec la notion de condition ...

APPRENDRE LE PYTHON #2 ? LES VARIABLES - YouTube https://www.youtube.com > watch

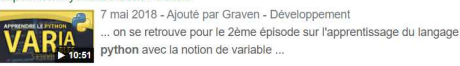

APPRENDRE LE PYTHON #6 ? LES FONCTIONS - YouTube